# Package 'httpgd'

February 2, 2022

<span id="page-0-0"></span>Type Package

Title A 'HTTP' Server Graphics Device

Version 1.3.0

Description A graphics device for R that is accessible via network protocols. This package was created to make it easier to embed live R graphics in integrated development environments and other applications. The included 'HTML/JavaScript' client (plot viewer) aims to provide a better overall user experience when dealing with R graphics. The device asynchronously serves graphics via 'HTTP' and 'WebSockets'.

License GPL  $(>= 2)$ 

**Depends** R  $(>= 3.2.0)$ 

**Imports** later  $(>= 1.1.0)$ , systemfonts  $(>= 1.0.0)$ 

**LinkingTo** cpp11 ( $> = 0.2.4$ ), BH ( $> = 1.75.0$ ), later, systemfonts

**Suggests** test that,  $xml2$  ( $>= 1.0.0$ ), fontquiver ( $>= 0.2.0$ ), knitr, rmarkdown

RoxygenNote 7.1.2

Encoding UTF-8

SystemRequirements C++17, libpng, cairo, freetype2, fontconfig

URL <https://github.com/nx10/httpgd>, <https://nx10.github.io/httpgd/>

BugReports <https://github.com/nx10/httpgd/issues>

VignetteBuilder knitr

NeedsCompilation yes

Author Florian Rupprecht [aut, cre] (<<https://orcid.org/0000-0002-1795-8624>>), Kun Ren [ctb], Jeroen Ooms [ctb] (<<https://orcid.org/0000-0002-4035-0289>>), Hadley Wickham [cph] (Author of included svglite code), Lionel Henry [cph] (Author of included svglite code), Thomas Lin Pedersen [cph] (Author and creator of included svglite code), T Jake Luciani [cph] (Author of included svglite code), Matthieu Decorde [cph] (Author of included svglite code),

Vaudor Lise [cph] (Author of included svglite code), Tony Plate [cph] (Contributor to included svglite code), David Gohel [cph] (Contributor to included svglite code), Yixuan Qiu [cph] (Contributor to included svglite code), Håkon Malmedal [cph] (Contributor to included svglite code), RStudio [cph] (Copyright holder of included svglite code), Brett Robinson [cph] (Author of included belle library), Google [cph] (Copyright holder of included material design icons), Victor Zverovich [cph] (Author of included fmt library)

Maintainer Florian Rupprecht <floruppr@gmail.com>

Repository CRAN

Date/Publication 2022-02-02 17:40:02 UTC

# R topics documented:

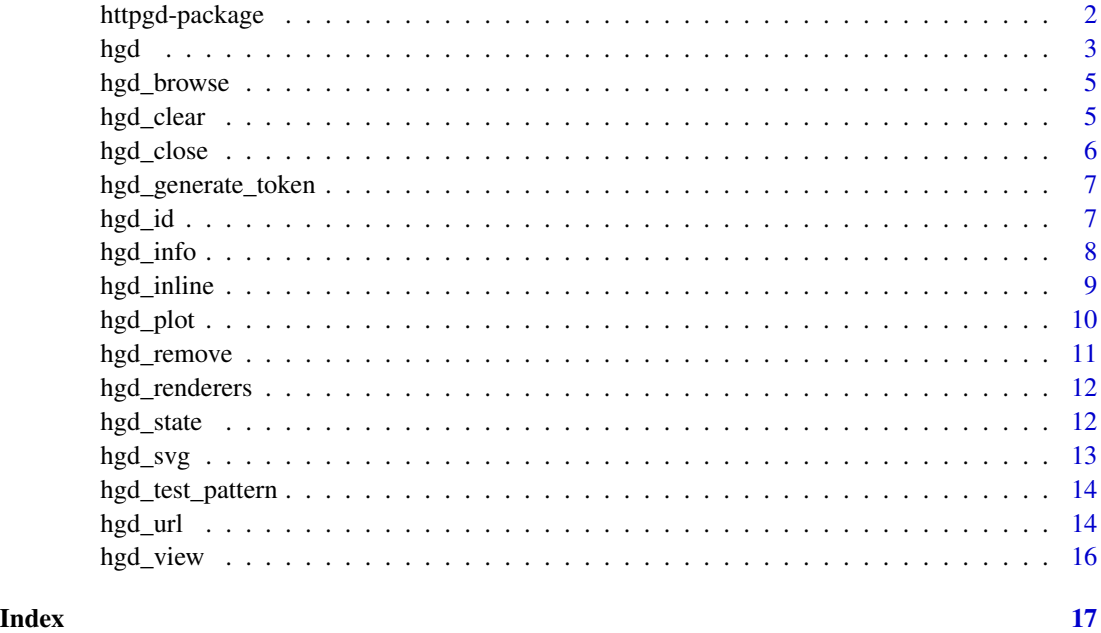

httpgd-package *httpgd: HTTP server graphics device*

#### Description

Asynchronous HTTP server graphics device.

<span id="page-1-0"></span>

<span id="page-2-1"></span><span id="page-2-0"></span>This function initializes a httpgd graphics device and starts a local webserver, that allows for access via HTTP and WebSockets. A link will be printed by which the web client can be accessed using a browser.

#### Usage

```
hgd(
 host = getOption("httpgd.host", "127.0.0.1"),
 port = getOption("httpgd.port", 0),
 width = getOption("httpgd.width", 720),
  height = getOption("httpgd.height", 576),
  bg = getOption("httpgd.bg", "white"),
 pointsize = getOption("httpgd.pointsize", 12),
  system_fonts = getOption("httpgd.system_fonts", list()),
  user_fonts = getOption("httpgd.user_fonts", list()),
  cors = getOption("httpgd.cors", FALSE),
  token = getOption("httpgd.token", TRUE),
  silent = getOption("httpgd.silent", FALSE),
 websockets = getOption("httpgd.websockets", TRUE),
 webserver = getOption("httpgd.webserver", TRUE),
  fix_text_width = getOption("httpgd.fix_text_width", TRUE),
  extra_css = getOption("httpgd.extra_css", "")
)
```
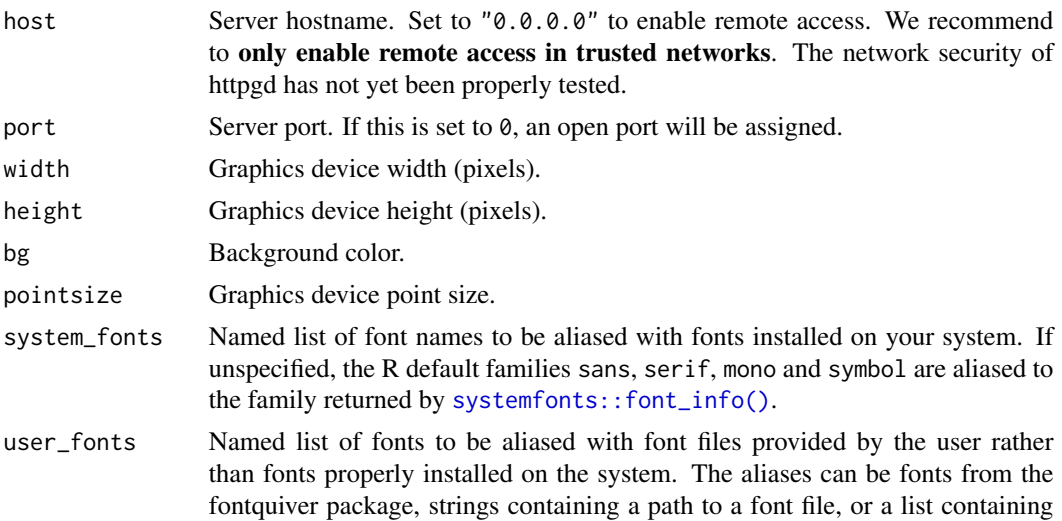

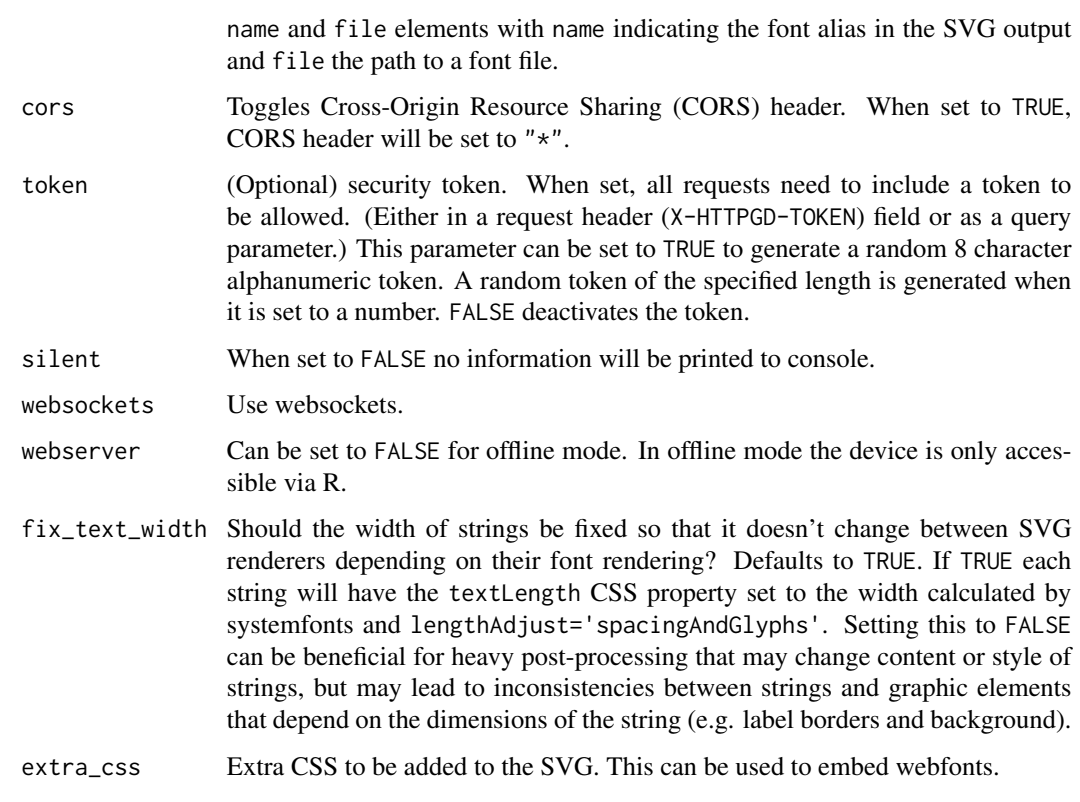

#### Details

All font settings and descriptions are adopted from the excellent 'svglite' package.

#### Value

No return value, called to initialize graphics device.

#### Examples

```
## Not run:
```
hgd() # Initialize graphics device and start server hgd\_browse() # Or copy the displayed link in the browser

```
# Plot something
x \leq -\text{seq}(0, 3 * \text{pi}, \text{ by } = 0.1)plot(x, sin(x), type = "l")
```
dev.off() # alternatively: hgd\_close()

## End(Not run)

<span id="page-4-0"></span>

This function will only work after starting a device with [hgd\(\)](#page-2-1).

#### Usage

```
hgd_browse(..., which = dev.cur(), browser = getOption("browser"))
```
#### Arguments

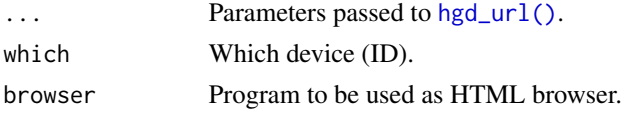

#### Value

URL.

#### Examples

```
## Not run:
hgd()
hgd_browse() # open browser
hist(rnorm(100))
dev.off()
## End(Not run)
```
hgd\_clear *Clear all httpgd plot pages.*

#### Description

This function will only work after starting a device with [hgd\(\)](#page-2-1).

#### Usage

hgd\_clear(which = dev.cur())

#### Arguments

which Which device (ID).

<span id="page-5-0"></span>Whether there were any pages to remove.

#### Examples

```
## Not run:
hgd()
plot(1, 1)
hist(rnorm(100))
hgd_clear()
hist(rnorm(100))
dev.off()
## End(Not run)
```
hgd\_close *Close httpgd device.*

#### Description

This achieves the same effect as [grDevices::dev.off\(\)](#page-0-0), but will only close the device if it has the httpgd type.

#### Usage

hgd\_close(which = dev.cur(), all = FALSE)

#### Arguments

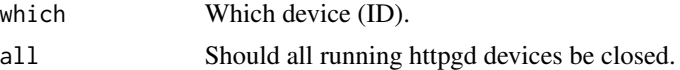

#### Value

Number and name of the new active device (after the specified device has been shut down).

#### Examples

```
## Not run:
hgd()
hgd_browse() # open browser
hist(rnorm(100))
hgd_close() # Equvalent to dev.off()
hgd()
hgd()
```
## <span id="page-6-0"></span>hgd\_generate\_token 7

```
hgd()
hgd_close(all = TRUE)
## End(Not run)
```
hgd\_generate\_token *Generate random alphanumeric token.*

#### Description

This is mainly used internally by httpgd, but exposed for testing purposes.

#### Usage

hgd\_generate\_token(len)

#### Arguments

len Token length (number of characters).

#### Value

Random token string.

#### Examples

hgd\_generate\_token(6)

<span id="page-6-1"></span>hgd\_id *Query httpgd plot IDs*

#### Description

Query httpgd graphics device static plot IDs. Available plot IDs starting from index will be returned. limit specifies the number of plots. This function will only work after starting a device with [hgd\(\)](#page-2-1).

#### Usage

```
hgdiid(index = 0, limit = 1, which = dev.cur(), state = FALSE)
```
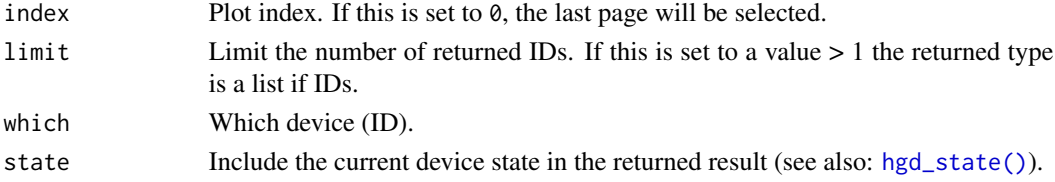

<span id="page-7-0"></span>TODO

#### Examples

```
## Not run:
hgd()
plot.new()
text(.5, .5, "#1")
plot.new()
text(.5, .5, "#2")
plot.new()
text(.5, .5, "#3")
third <- hgd_id()
second \leq - hgd_id(2)
all \leq hgd_id(1, limit = Inf)
hgd_remove(1)
hgd_svg(second)
dev.off()
## End(Not run)
```
#### hgd\_info *httpgd device information.*

#### Description

Access general information of a httpgd graphics device. This function will only work after starting a device with [hgd\(\)](#page-2-1).

#### Usage

hgd\_info(which = dev.cur())

#### Arguments

which Which device (ID).

#### Value

List of status variables with the following named items: \$id: Server unique ID, \$version: httpgd and library versions.

#### <span id="page-8-0"></span>hgd\_inline 9

#### Examples

## Not run: hgd() hgd\_info() dev.off() ## End(Not run)

hgd\_inline *Inline SVG rendering.*

## Description

Convenience function for quick inline SVG rendering. This is similar to [hgd\\_svg\(\)](#page-12-1) but the plotting code is specified inline and an offline httpgd graphics device is managed (created and closed) automatically. Starting a device with [hgd\(\)](#page-2-1) is therefore not necessary.

#### Usage

```
hgd_inline(
  code,
 page = \theta,
 page_width = -1,
 page_height = -1,
  zoom = 1,
  renderer = "svg",file = NA,
  ...
)
```
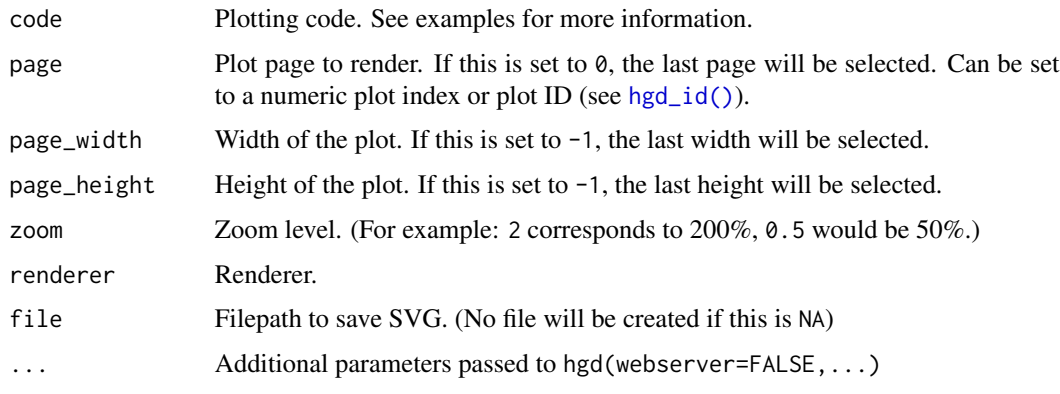

Rendered SVG string.

#### Examples

```
hgd_inline({
 hist(rnorm(100))
})
s <- hgd_inline({
  plot.new()
  lines(c(0.5, 1, 0.5), c(0.5, 1, 1))
})
cat(s)
```
hgd\_plot *Render httpgd plot.*

#### Description

This function will only work after starting a device with [hgd\(\)](#page-2-1).

#### Usage

```
hgd_plot(
  page = \theta,
  width = -1,
  height = -1,
  zoom = 1,
  renderer = "svg",
  which = dev.cur(),
  file = NA
\mathcal{L}
```
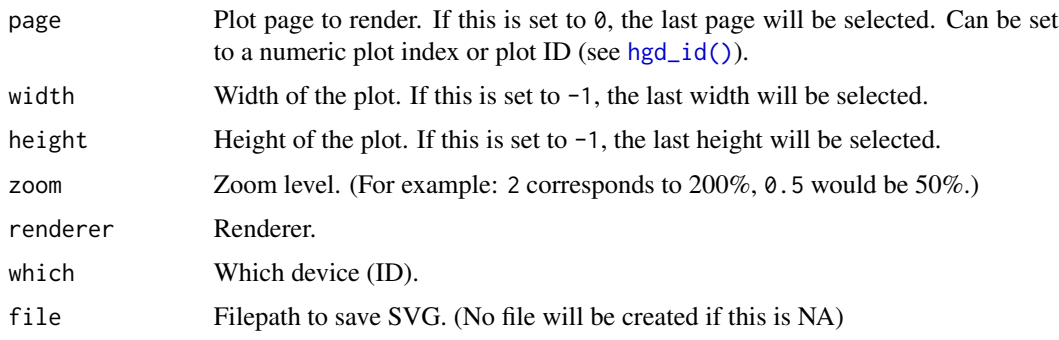

<span id="page-9-0"></span>

#### <span id="page-10-0"></span>hgd\_remove 11

#### Value

Rendered SVG string.

#### Examples

```
## Not run:
hgd()
plot(1, 1)
s < - hgd_svg(width = 600, height = 400)hist(rnorm(100))
hgd_svg(file = tempfile(), width = 600, height = 400)
dev.off()
## End(Not run)
```
hgd\_remove *Remove a httpgd plot page.*

#### Description

This function will only work after starting a device with [hgd\(\)](#page-2-1).

#### Usage

```
hgd_remove(page = 0, which = dev.cur())
```
#### Arguments

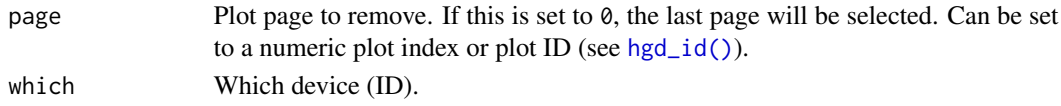

#### Value

Whether the page existed (and thereby was successfully removed).

#### Examples

## Not run:

```
hgd()
plot(1, 1) # page 1
hist(rnorm(100)) # page 2
hgd_remove(page = 1) # remove page 1
dev.off()
## End(Not run)
```
<span id="page-11-0"></span>

Get a list of available renderers. This function will only work after starting a device with  $\text{hgd}()$ .

#### Usage

```
hgd_renderers(which = dev.cur())
```
#### Arguments

which Which device (ID).

#### Value

List of renderers with the following named items: \$id: Renderer ID, \$mime: File mime type, \$ext: File extension, \$name: Human readable name, \$type: Renderer type (currently either plot or other), \$bin: Is the file a binary blob or text.

#### Examples

```
## Not run:
hgd()
hgd_renderers()
dev.off()
## End(Not run)
```
<span id="page-11-1"></span>hgd\_state *httpgd device status.*

#### Description

Access status information of a httpgd graphics device. This function will only work after starting a device with [hgd\(\)](#page-2-1).

#### Usage

hgd\_state(which = dev.cur())

#### Arguments

which Which device (ID).

#### <span id="page-12-0"></span>hgd\_svg 13

#### Value

List of status variables with the following named items: \$host: Server hostname, \$port: Server port, \$token: Security token, \$hsize: Plot history size (how many plots are accessible), \$upid: Update ID (changes when the device has received new information), \$active: Is the device the currently activated device.

#### Examples

## Not run: hgd() hgd\_state() plot(1, 1) hgd\_state() dev.off() ## End(Not run)

<span id="page-12-1"></span>hgd\_svg *Render httpgd plot to SVG.*

#### Description

This function will only work after starting a device with [hgd\(\)](#page-2-1).

#### Usage

```
hgd_svg(
 page = \theta,
 width = -1,
 height = -1,
 zoom = 1,
 which = dev.cur(),
  file = NA
)
```
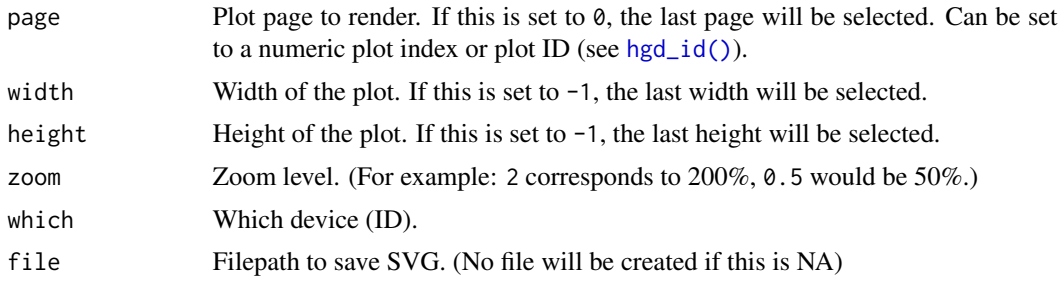

<span id="page-13-0"></span>Rendered SVG string.

#### Examples

```
## Not run:
hgd()
plot(1, 1)
s < - hgd_svg(width = 600, height = 400)hist(rnorm(100))
hgd_svg(file = tempfile(), width = 600, height = 400)
dev.off()
## End(Not run)
```
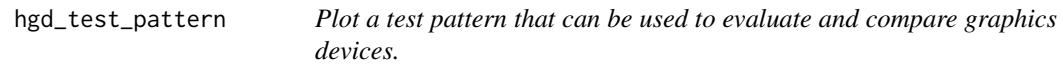

#### Description

Plot a test pattern that can be used to evaluate and compare graphics devices.

#### Usage

hgd\_test\_pattern()

#### Examples

## Not run:

hgd\_test\_pattern()

## End(Not run)

<span id="page-13-1"></span>hgd\_url *httpgd URL.*

#### Description

Generate URLs to the plot viewer or to plot SVGs. This function will only work after starting a device with [hgd\(\)](#page-2-1).

<span id="page-14-0"></span>hgd\_url 15

## Usage

```
hgd_url(
 endpoint = "live",
 which = dev.cur(),
 websockets = TRUE,
 width = -1,
 height = -1,
 renderer = NA,
 history = TRUE,
 host = NULL,port = NULL,
 explicit = FALSE
)
```
## Arguments

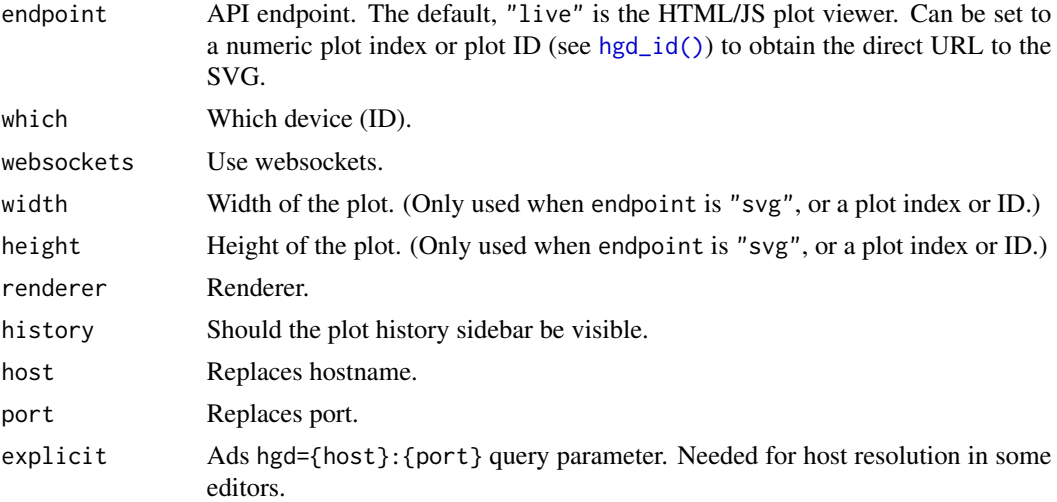

#### Value

URL.

## Not run:

#### Examples

```
hgd()
my_url <- hgd_url()
hgd_url(0)
hgd_url(plot_id(), width = 800, height = 600)
dev.off()
## End(Not run)
```
<span id="page-15-0"></span>

Global option viewer needs to be set to a function that accepts the client URL as a parameter.

#### Usage

hgd\_view()

#### Details

This function will only work after starting a device with [hgd\(\)](#page-2-1).

#### Value

viewer function return value.

#### Examples

## Not run:

hgd() hgd\_view() hist(rnorm(100))

dev.off()

## End(Not run)

# <span id="page-16-0"></span>Index

grDevices::dev.off(), *[6](#page-5-0)* hgd, [3](#page-2-0) hgd(), *[5](#page-4-0)*, *[7](#page-6-0)[–14](#page-13-0)*, *[16](#page-15-0)* hgd\_browse, [5](#page-4-0) hgd\_clear, [5](#page-4-0) hgd\_close, [6](#page-5-0) hgd\_generate\_token, [7](#page-6-0) hgd\_id, [7](#page-6-0) hgd\_id(), *[9](#page-8-0)[–11](#page-10-0)*, *[13](#page-12-0)*, *[15](#page-14-0)* hgd\_info, [8](#page-7-0) hgd\_inline, [9](#page-8-0) hgd\_plot, [10](#page-9-0) hgd\_remove, [11](#page-10-0) hgd\_renderers, [12](#page-11-0) hgd\_state, [12](#page-11-0) hgd\_state(), *[7](#page-6-0)* hgd\_svg, [13](#page-12-0) hgd\_svg(), *[9](#page-8-0)* hgd\_test\_pattern, [14](#page-13-0) hgd\_url, [14](#page-13-0) hgd\_url(), *[5](#page-4-0)* hgd\_view, [16](#page-15-0) httpgd-package, [2](#page-1-0)

systemfonts::font\_info(), *[3](#page-2-0)*